#### МИНОБРНАУКИ РОССИИ ФЕДЕРАЛЬНОЕ ГОСУДАРСТВЕННОЕ БЮДЖЕТНОЕ ОБРАЗОВАТЕЛЬНОЕ УЧРЕЖДЕНИЕ ВЫСШЕГО ОБРАЗОВАНИЯ «БЕЛГОРОДСКИЙ ГОСУДАРСТВЕННЫЙ ТЕХНОЛОГИЧЕСКИЙ УНИВЕРСИТЕТ им. В.Г.ШУХОВА» (БГТУ им. В.Г. Шухова)

СОГЛАСОВАНО Директор института магистратуры

Vill Ярмоленко И.В.

anpence 2021 r.

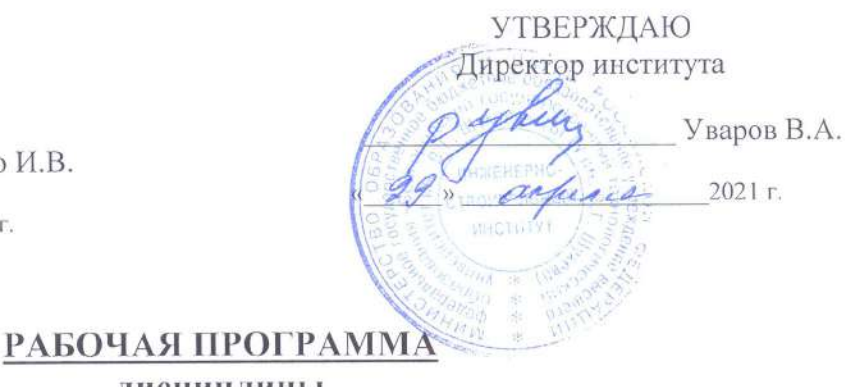

дисциплины

Информационные технологии в науке и технике

Направление подготовки:

28.04.03 Наноматериалы

Профиль программы:

Наноструктурированные композиты строительного и специального назначения

Квалификация

магистр

Форма обучения

очная

Институт: инженерно-строительный

Кафедра материаловедения и технологии материалов

Белгород  $-2021$ 

Рабочая программа составлена на основании требований:

- государственного образовательного стандарта • Федерального высшего образования - магистратура по направлению подготовки 28.04.03 Наноматериалы, утвержденного приказом Министерства образования и науки РФ № 966 от 22 сентября 2017 г.;
- учебного плана, утвержденного ученым БГТУ советом им. В.Г. Шухова в 2021 году.

Mull (Ю.Н. Огурцова) Составитель: к.т.н., доц.

Рабочая программа обсуждена на заседании кафедры

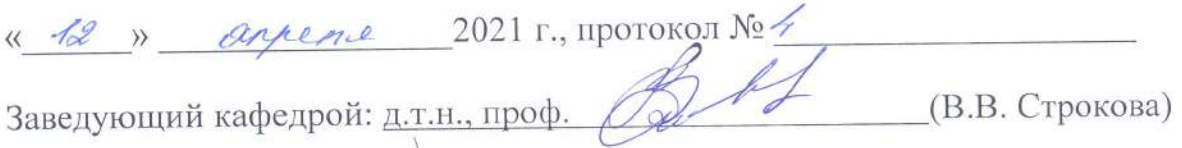

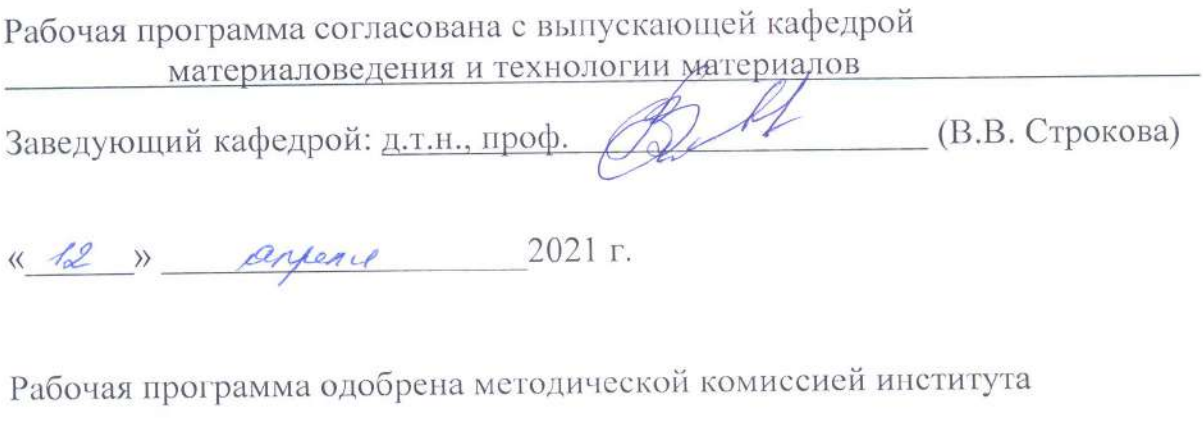

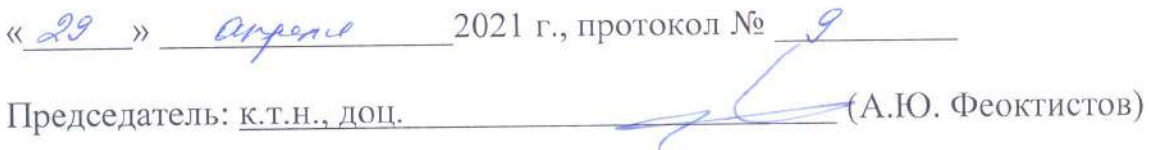

# 1. ПЛАНИРУЕМЫЕ РЕЗУЛЬТАТЫ ОБУЧЕНИЯ ПО ДИСЦИПЛИНЕ

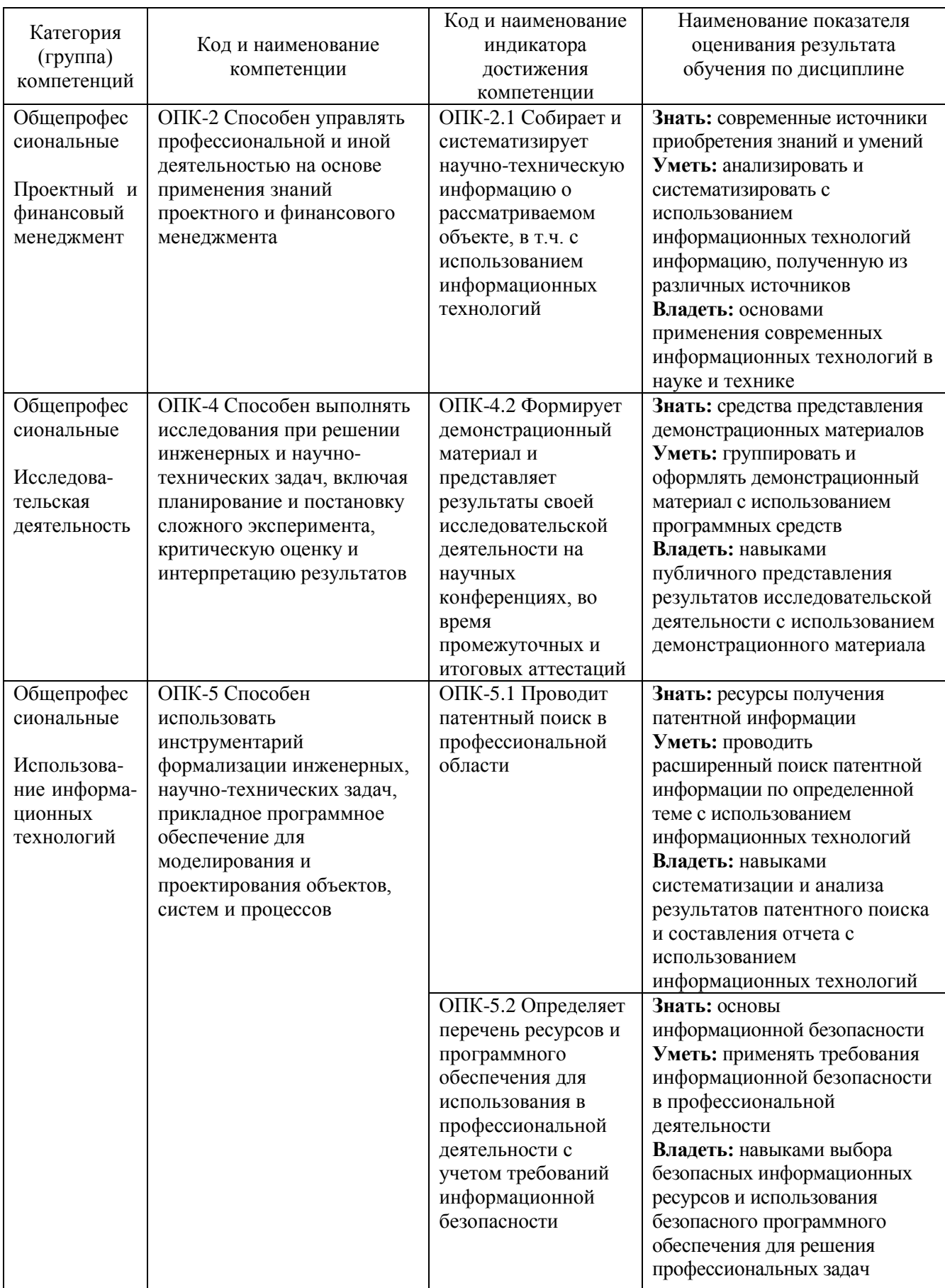

### **2. МЕСТО ДИСЦИПЛИНЫ В СТРУКТУРЕ ОБРАЗОВАТЕЛЬНОЙ ПРОГРАММЫ**

**1. Компетенция** ОПК-2 Способен управлять профессиональной и иной деятельностью на основе применения знаний проектного и финансового менеджмента

Данная компетенция формируется следующими дисциплинами.

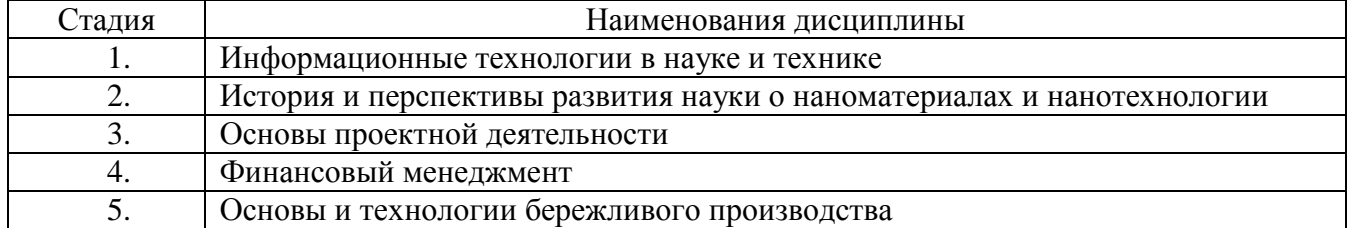

**2. Компетенция** ОПК-4 Способен выполнять исследования при решении инженерных и научно-технических задач, включая планирование и постановку сложного эксперимента, критическую оценку и интерпретацию результатов

Данная компетенция формируется следующими дисциплинами.

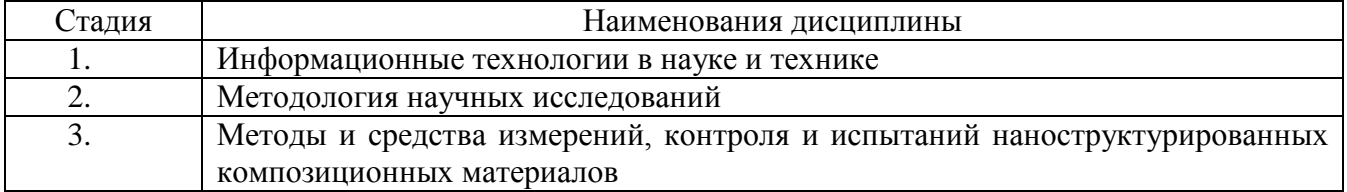

**3. Компетенция** ОПК-5 Способен использовать инструментарий формализации инженерных, научно-технических задач, прикладное программное обеспечение для моделирования и проектирования объектов, систем и процессов

Данная компетенция формируется следующими дисциплинами.

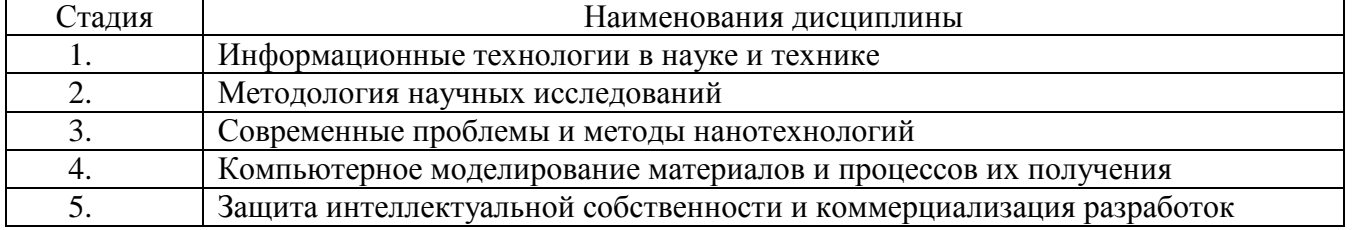

## **3. ОБЪЕМ ДИСЦИПЛИНЫ**

Общая трудоемкость дисциплины составляет 3 зач. единиц, 108 часов. Форма промежуточной аттестации зачет

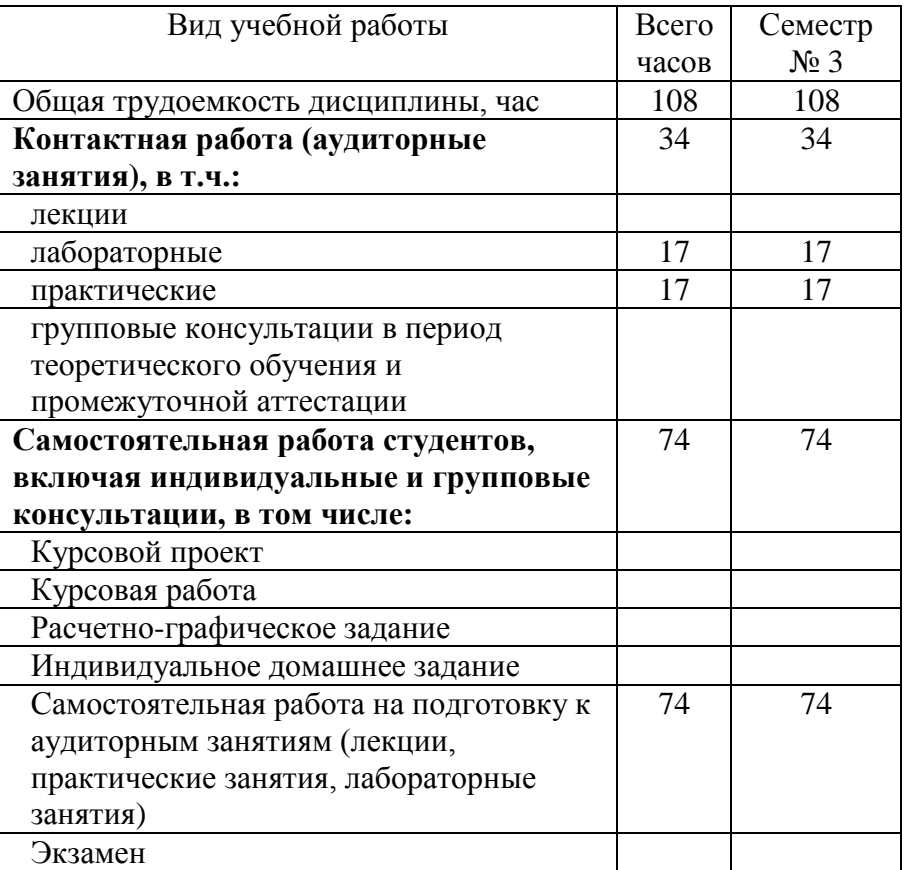

# **4. СОДЕРЖАНИЕ ДИСЦИПЛИНЫ**

#### **4.1 Наименование тем, их содержание и объем Курс 2 Семестр 3**

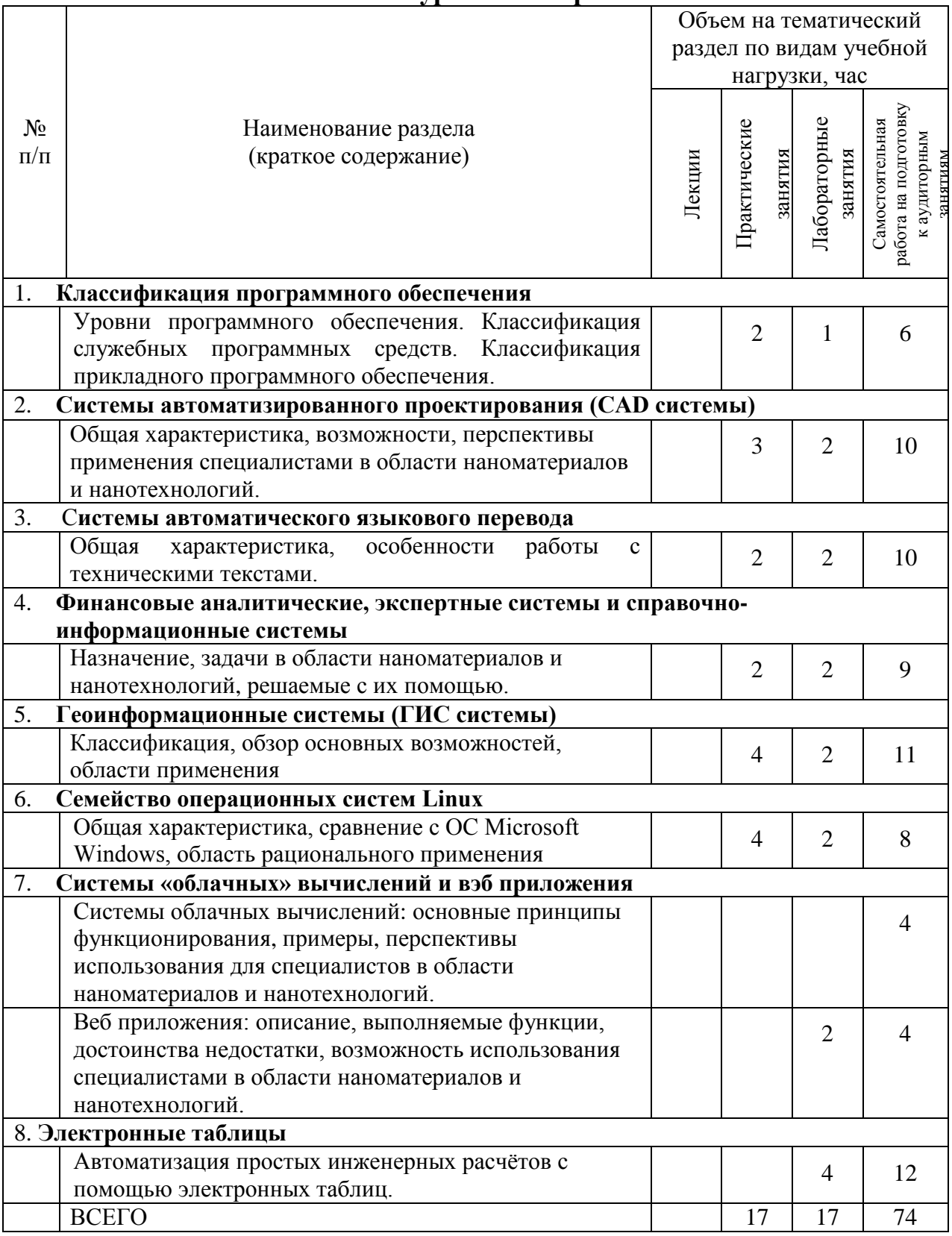

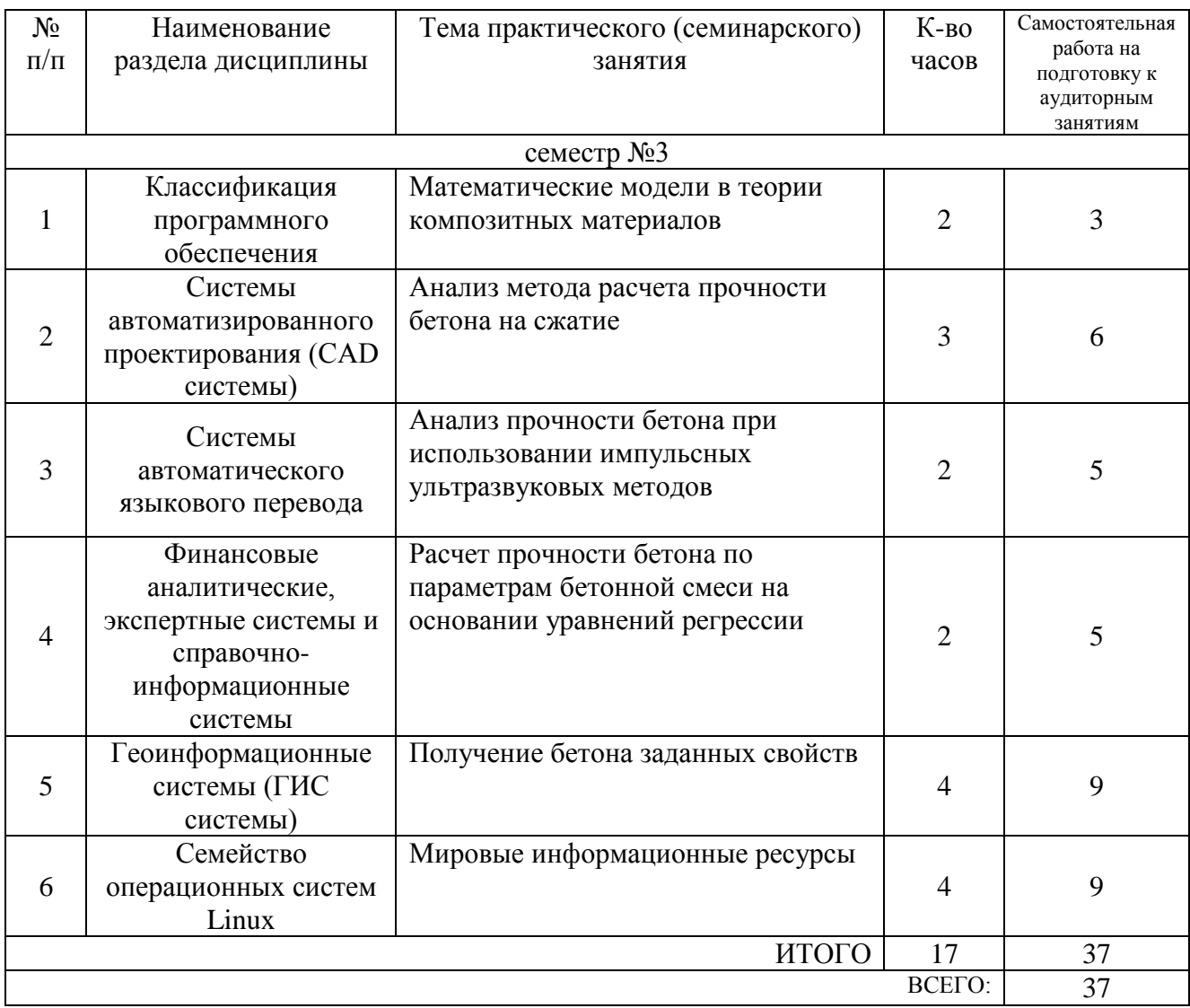

### **4.2.** С**одержание практических (семинарских) занятий**

## **4.3. Содержание лабораторных занятий**

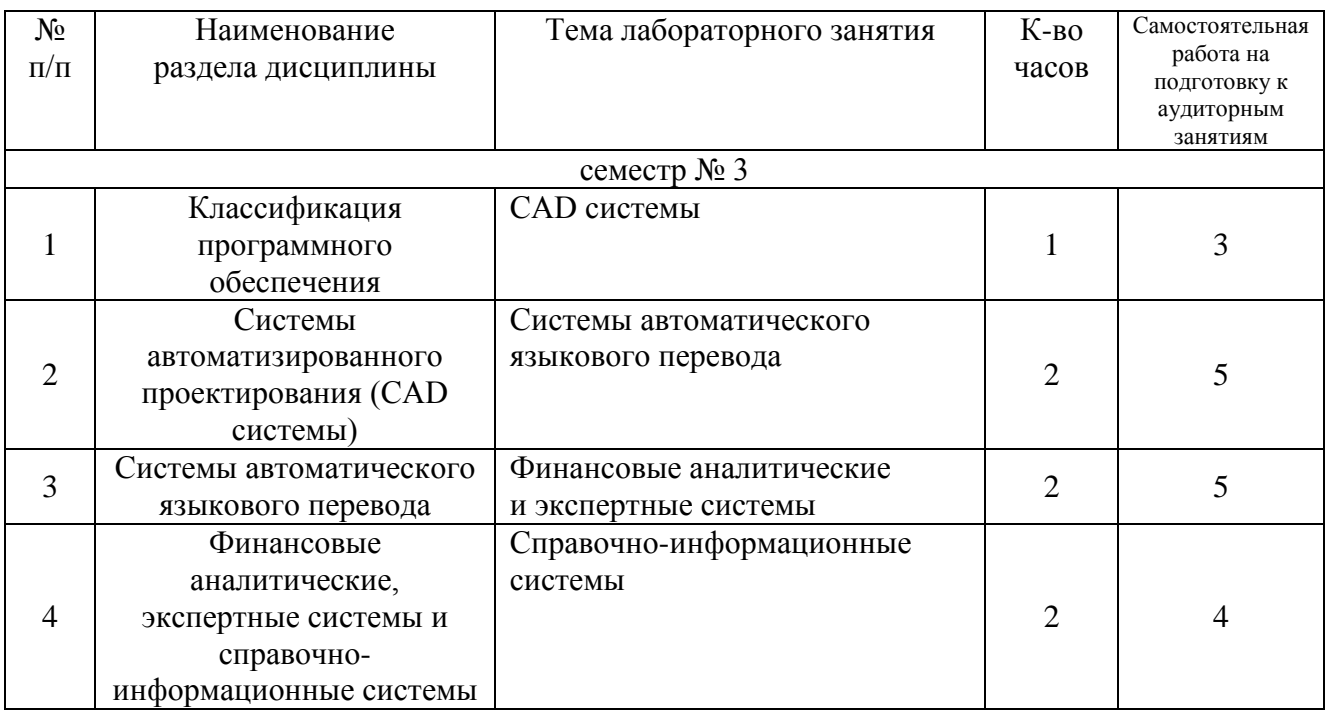

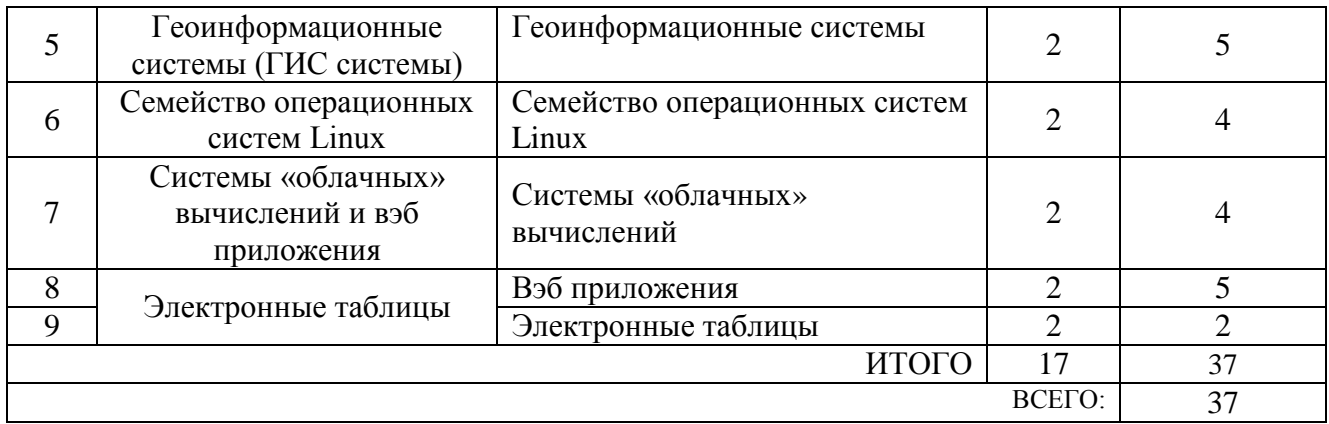

### **4.4. Содержание курсового проекта/работы**

Не предусмотрено учебным планом

#### **4.5. Содержание расчетно-графического задания, индивидуальных домашних заданий**

Не предусмотрено учебным планом

### **5. ОЦЕНОЧНЫЕ МАТЕРИАЛЫ ДЛЯ ПРОВЕДЕНИЯ ТЕКУЩЕГО КОНТРОЛЯ, ПРОМЕЖУТОЧНОЙ АТТЕСТАЦИИ**

#### **5.1. Реализация компетенций**

**1 Компетенция** ОПК-2 Способен управлять профессиональной и иной деятельностью на основе применения знаний проектного и финансового менеджмента

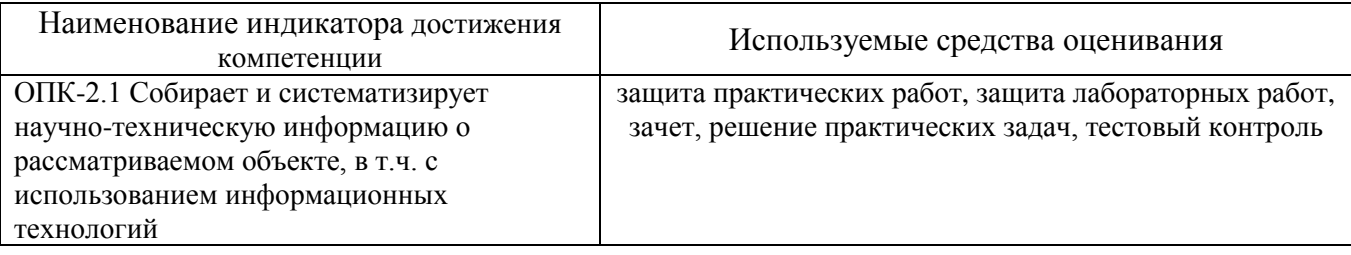

**2 Компетенция** ОПК-4 Способен выполнять исследования при решении инженерных и научно-технических задач, включая планирование и постановку сложного эксперимента, критическую оценку и интерпретацию результатов

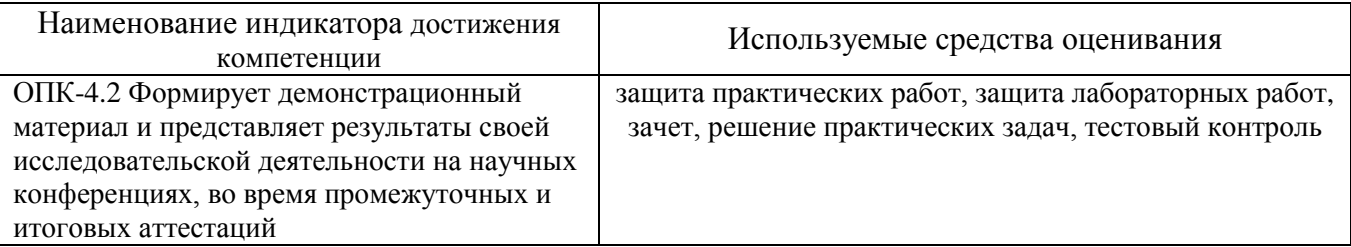

**3 Компетенция** ОПК-5 Способен использовать инструментарий формализации инженерных, научно-технических задач, прикладное программное обеспечение для моделирования и проектирования объектов, систем и процессов

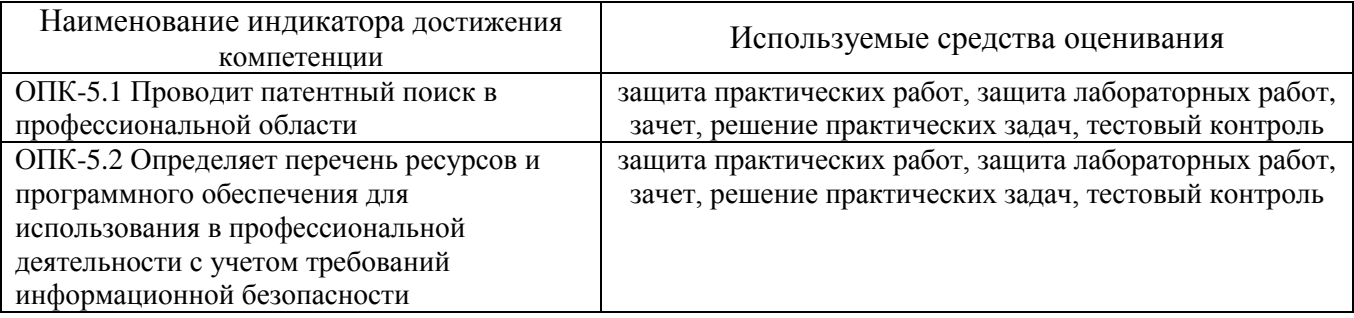

#### **5.2. Типовые контрольные задания для промежуточной аттестации**

**Промежуточная аттестация** осуществляется в конце семестра после завершения изучения дисциплины в форме **зачета**.

Зачет проводится в форме письменного ответа на вопросы билета с последующим собеседованием по тематике вопросов. Вопросы охватывают весь пройденный материал. Студент письменно отвечает на 2 вопроса в билете и устно рассказывает преподавателю основную информацию по тематике вопросов. По окончании ответа преподаватель может задать студенту дополнительные и уточняющие вопросы. Положительным также будет стремление студента изложить различные точки зрения на рассматриваемую проблему, выразить свое отношение к ней, применить теоретические знания по современным проблемам изучаемого курса.

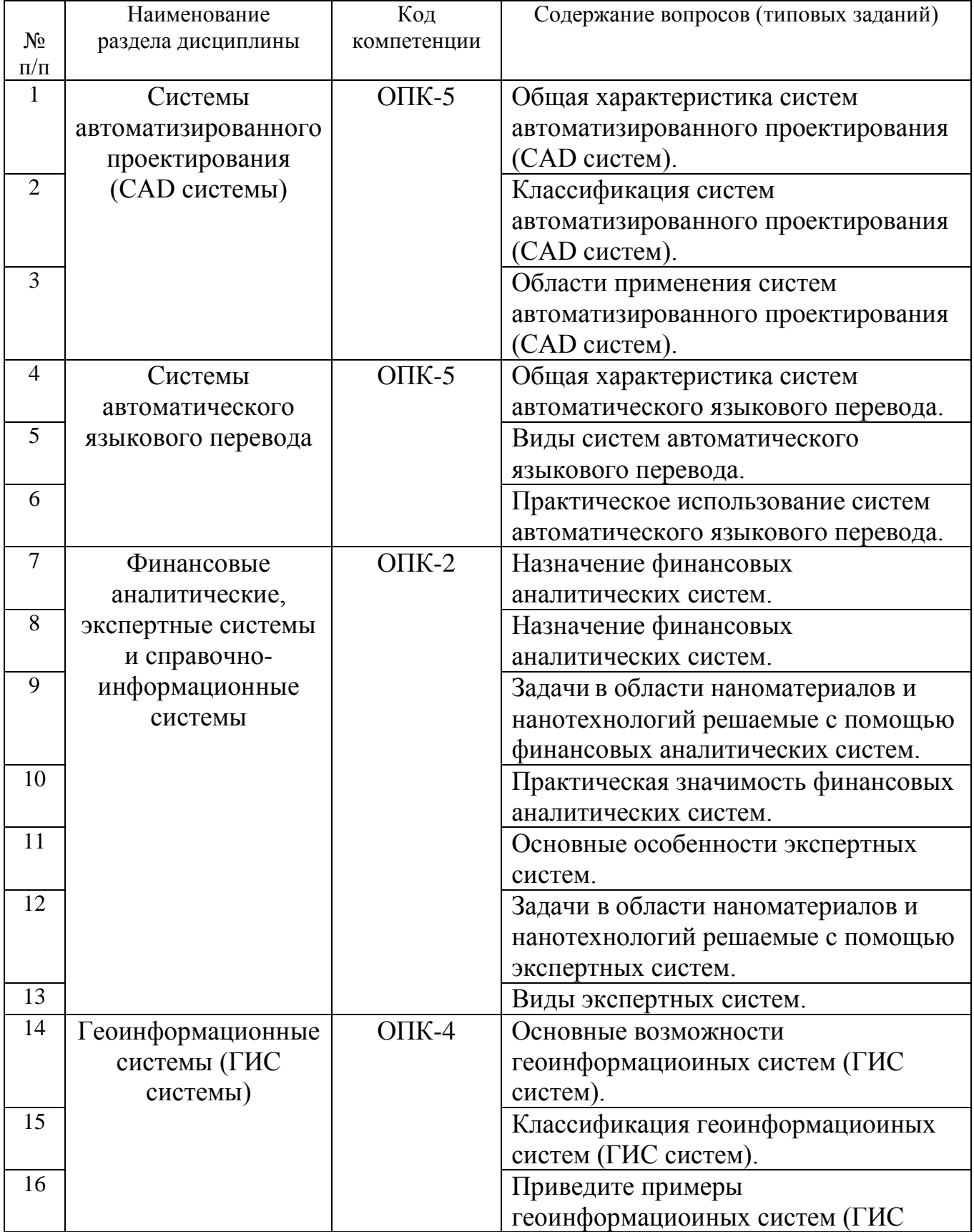

### **5.2.1. Перечень контрольных вопросов (типовых заданий) для экзамена / дифференцированного зачета / зачета**

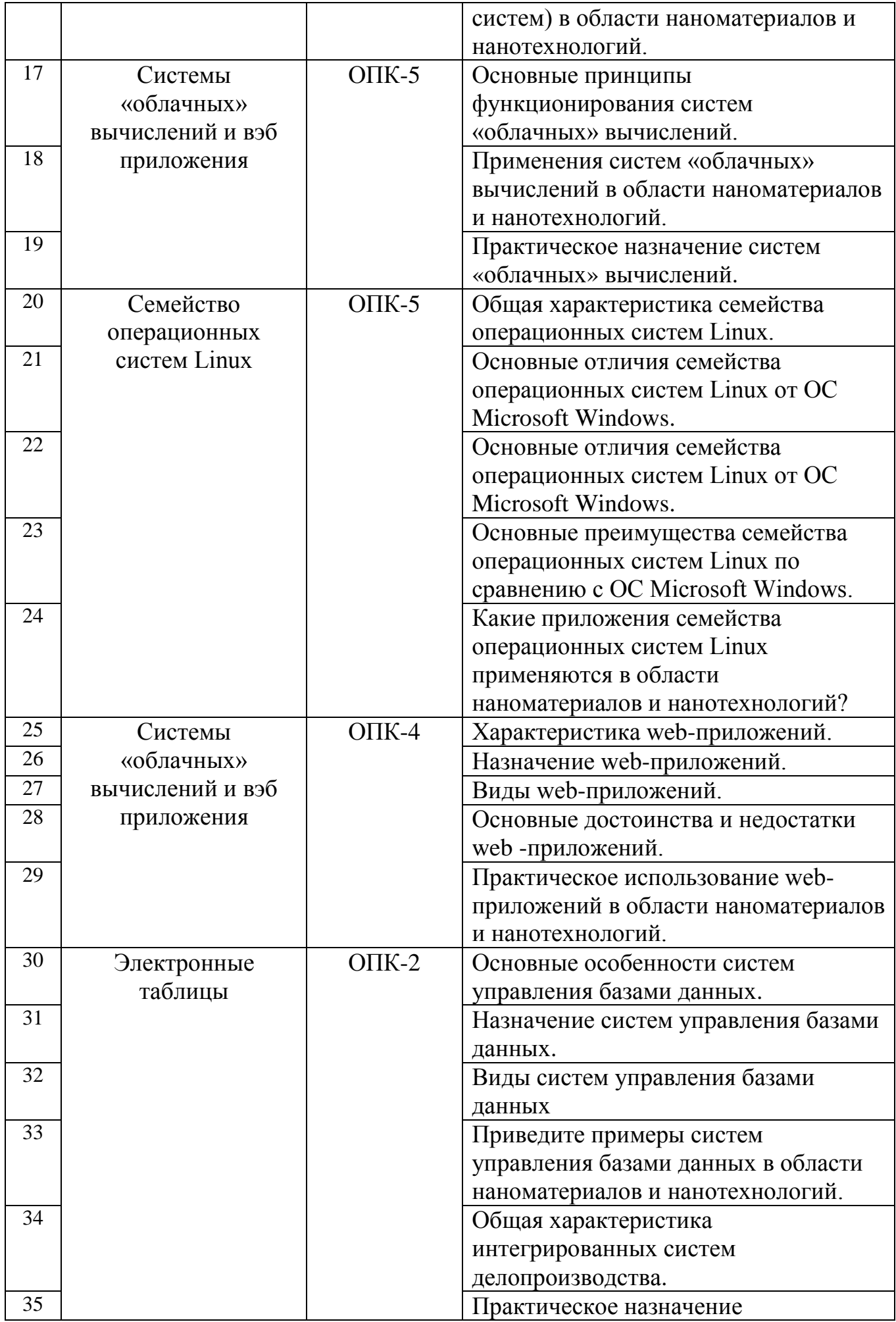

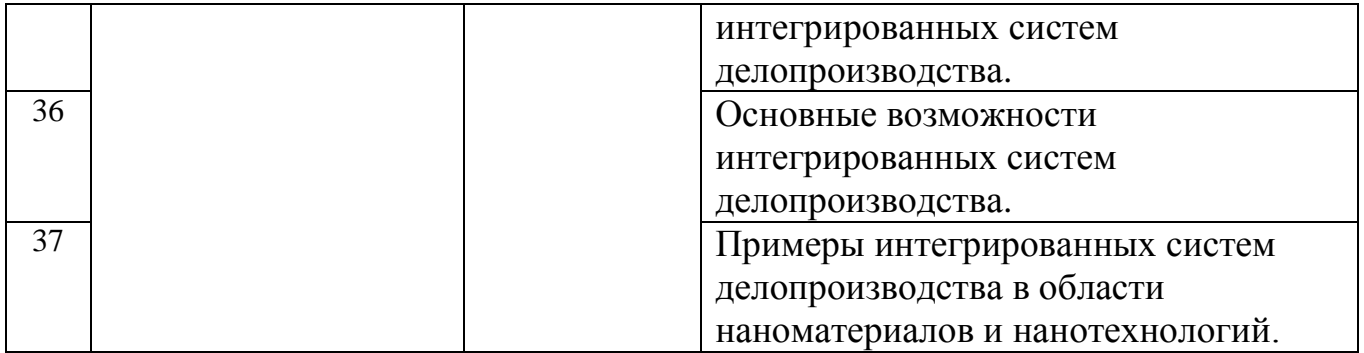

#### **5.2.2. Перечень контрольных материалов для защиты курсового проекта/ курсовой работы**

Не предусмотрено учебным планом

#### **5.3. Типовые контрольные задания (материалы) для текущего контроля в семестре**

**Текущий контроль** осуществляется в течение семестра в форме выполнения и защиты лабораторных и практических работ.

**Лабораторные работы**. Лабораторные занятия проводятся в виде фронтальных опытов, лабораторных работ, практикумов, занятий с оборудованием разного типа. Они проводятся в специально оборудованных лабораториях, с применением новейшей техники и измерительной аппаратуры.

Защита лабораторных работ (практико-ориентированных заданий) проводится в форме собеседования преподавателя со студентом по соответствующим темам. Примерный перечень контрольных вопросов для защиты лабораторных работ (практико-ориентированных заданий) представлен в таблице.

**Практические работы**. Различные формы практических занятий являются самой емкой частью учебной нагрузки в вузе. Практические занятия - метод репродуктивного обучения, обеспечивающий связь теории и практики, содействующий выработке у студентов умений и навыков применения знаний, полученных на лекции и в ходе самостоятельной работы. Практические занятия представляют собой, как правило, занятия по решению различных прикладных задач, образцы которых были даны на лекциях. В итоге у каждого обучающегося должен быть выработан определенный профессиональный подход к решению каждой задачи и интуиция.

Защита практических работ (практико-ориентированных заданий) проводится в форме собеседования преподавателя со студентом по соответствующим темам. Примерный перечень контрольных вопросов для защиты практических работ (практико-ориентированных заданий) представлен в таблице.

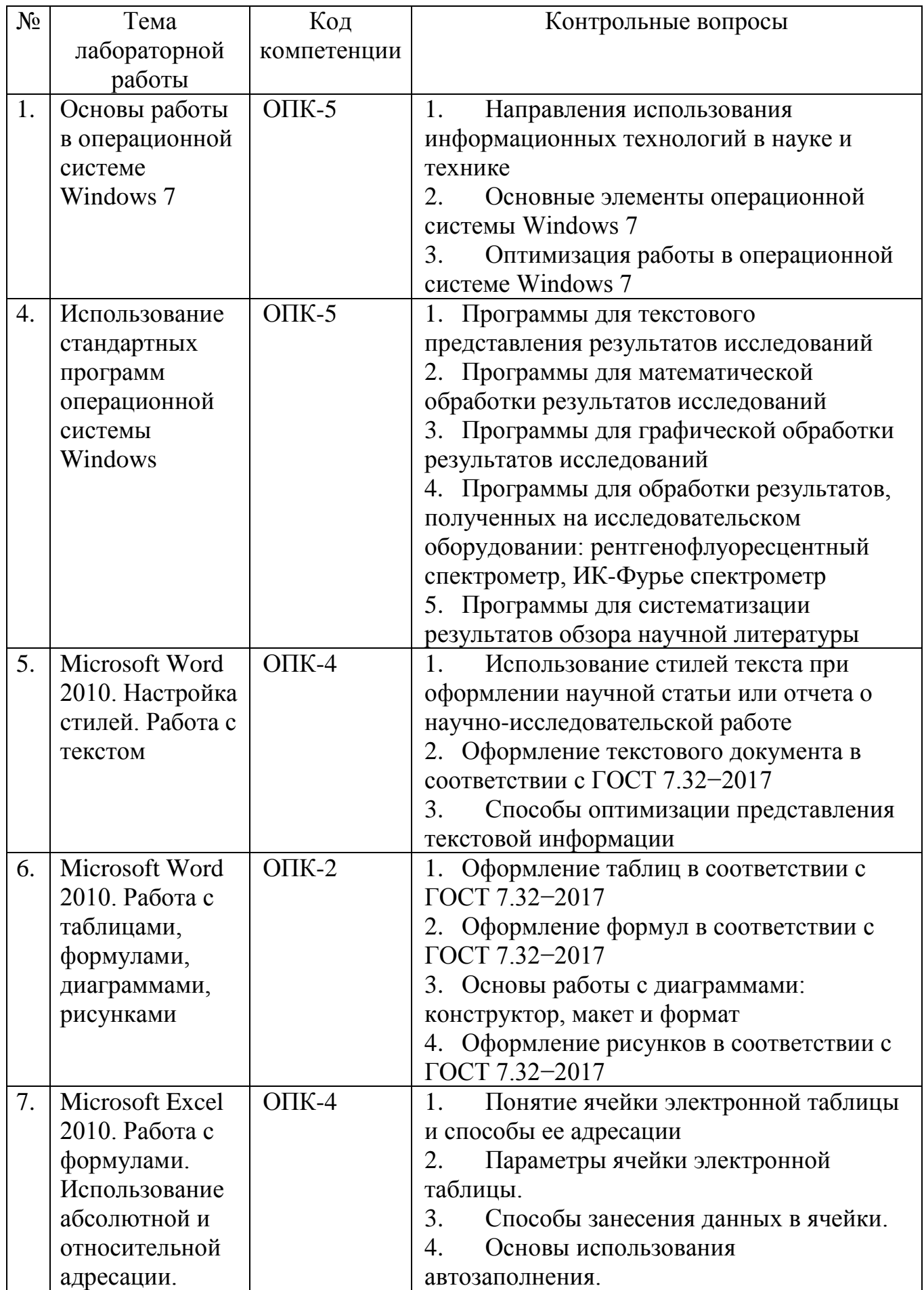

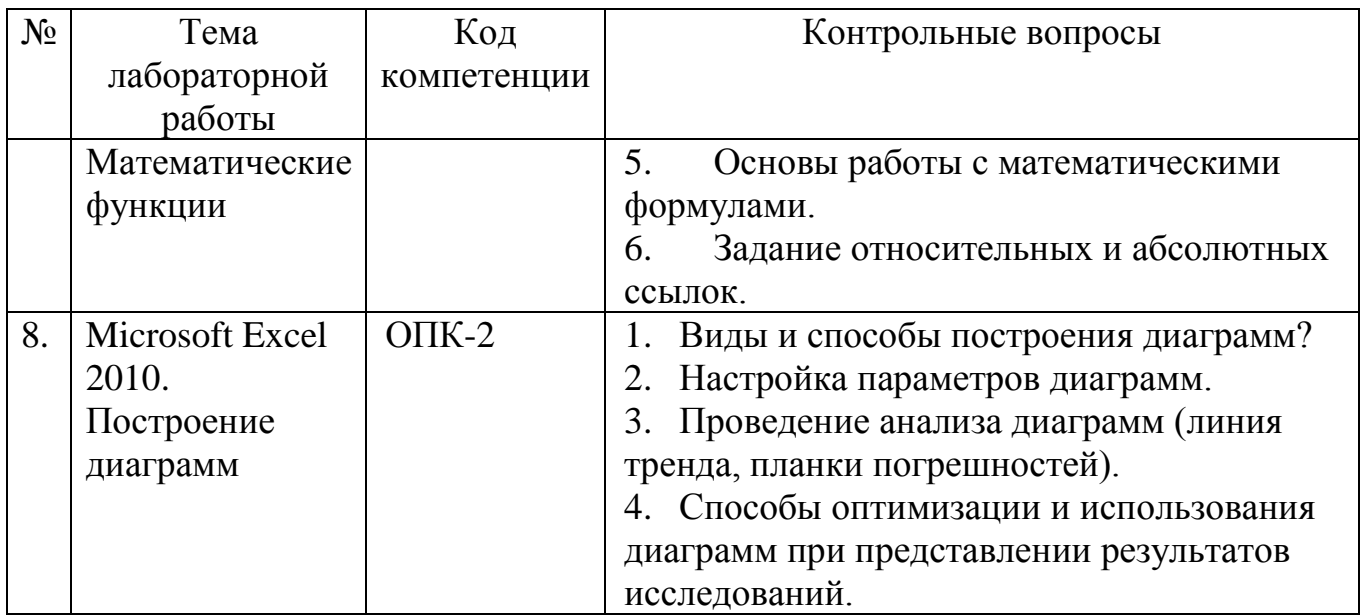

# **Практические работы**

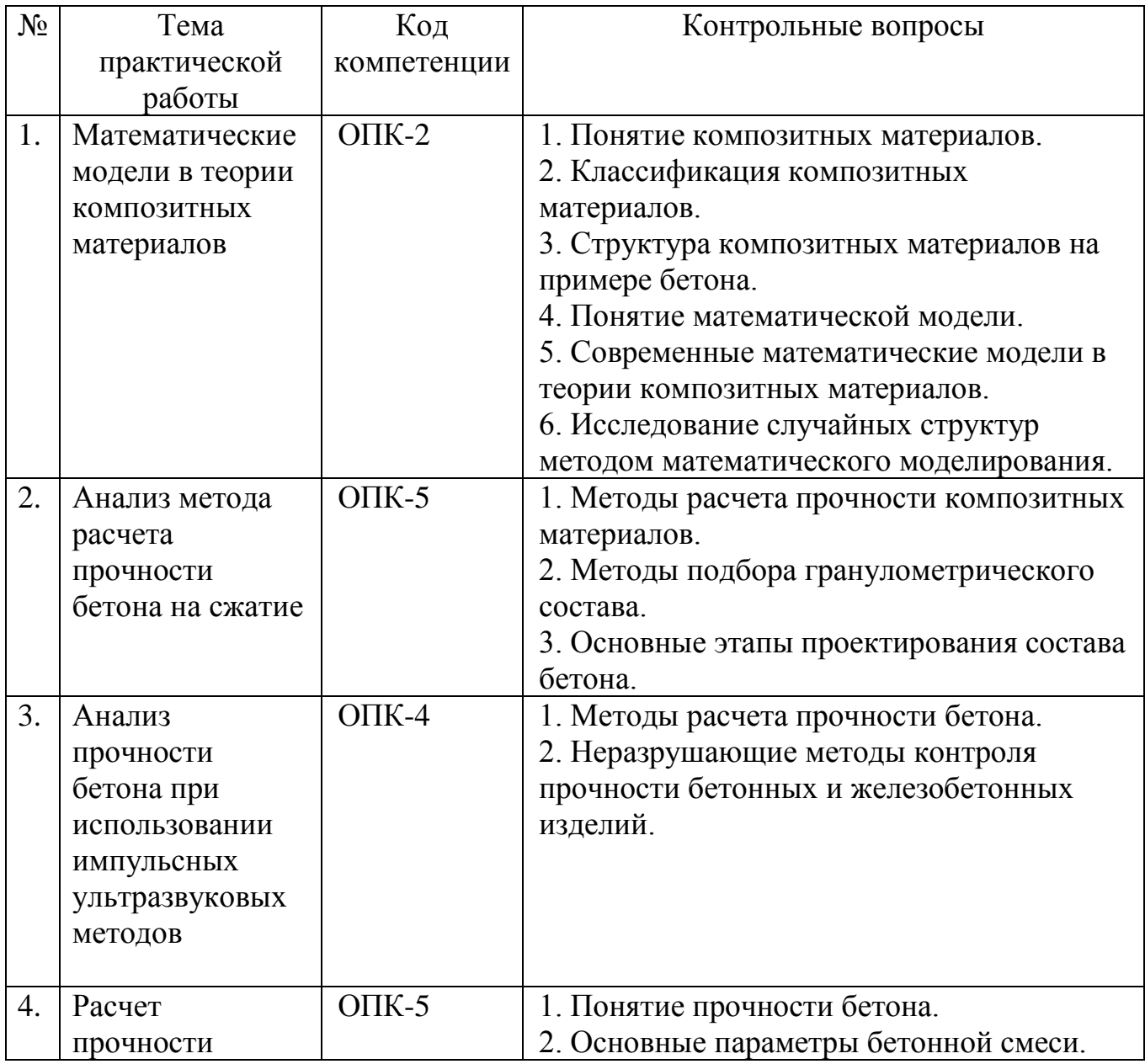

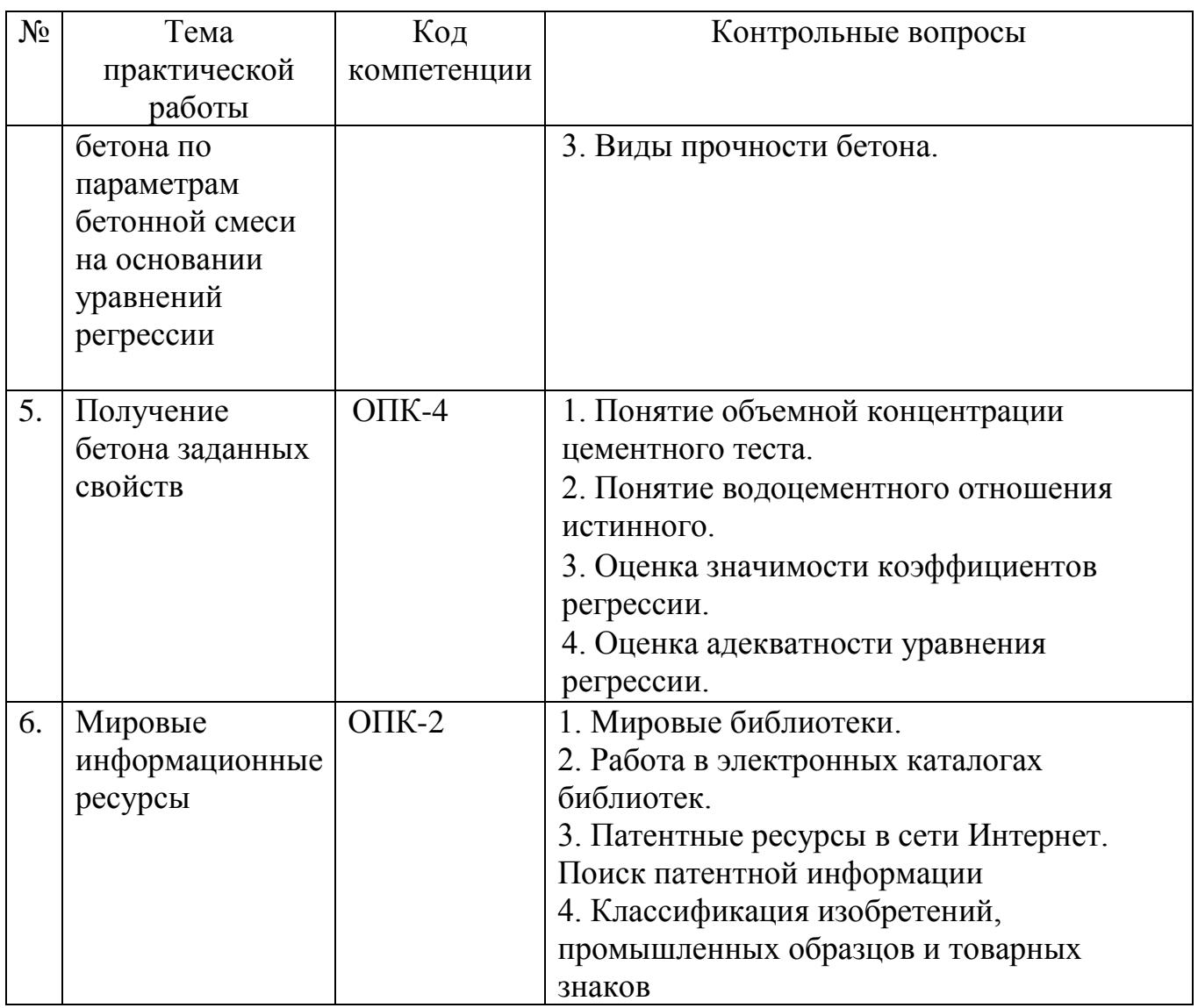

Примеры типовых практических задач

#### ОПК-2 Способен управлять профессиональной и иной деятельностью на основе применения знаний проектного и финансового менеджмента

Задача 1. Задана схема данных базы данных «Испытание образцов», содержащая информацию о характеристиках материала. По заданной схеме данных требуется создать компьютерную реализацию базы данных, выполнив следующие этапы работы:

1) создать базовые таблицы;

2) установить связи между таблицами;

3) заполнить таблицы данными;

4) создать формы для просмотра и ввода данных в таблицы.

ОПК-4 Способен выполнять исследования при решении инженерных и научно-технических задач, включая планирование и постановку сложного эксперимента, критическую оценку и интерпретацию результатов

Задача 2. По имеющимся данным матричного планирования рассчитать уравнения регрессии и провести математическое моделирование процесса.

 $T1=0,2632,$  $T2=0,1579$  $T3=0,1667$  $T4=0,5$  $T5 = -0,1053$  $T6=0,25$ 

Свободный член уравнения b10пределяют по формуле

$$
b_1 = T_1 \sum_{1}^{N} y_u - T_2 \sum_{1}^{K} (\sum_{1}^{N} x_{iu}^2 \cdot y_u)
$$

Коэффициенты для квадратичных членов уравнений рассчитывают по формуле:

$$
b_{ii} = T_4 \sum_{1}^{N} x_{iu}^2 \cdot y_u + T_5 \sum_{1}^{K} \left( \sum_{1}^{N} x_{iu}^2 \cdot y_u \right) - T_2 \sum_{1}^{N} y_u
$$

Коэффициенты парных взаимодействий определяют по формуле

$$
b_{ij} = T_6 \sum_{1}^{N} x_{iu} \cdot x_{ju} \cdot y_u
$$

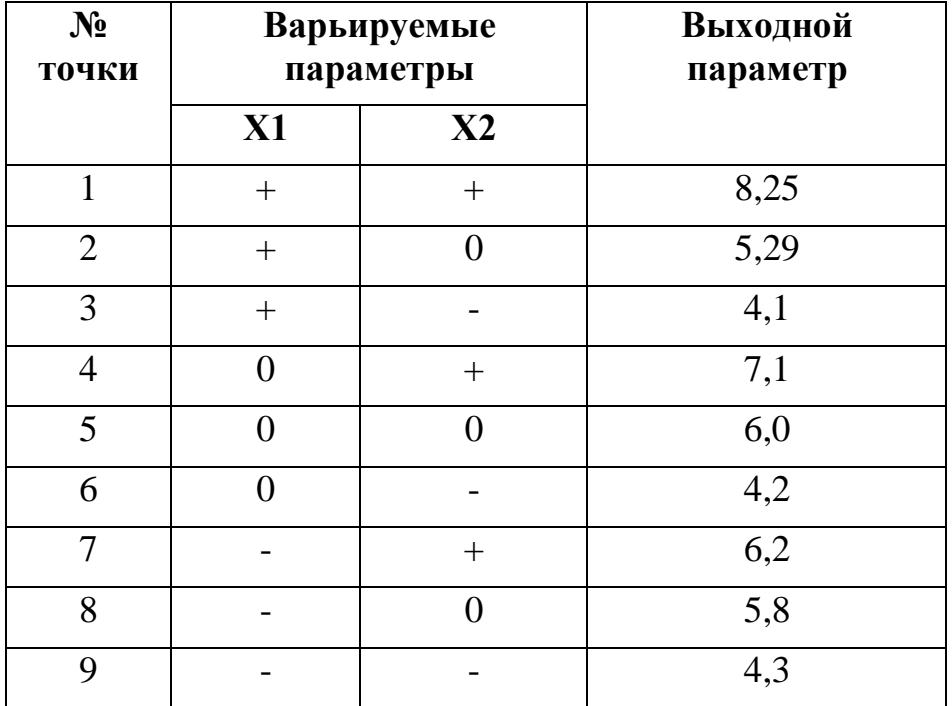

#### **ОПК-5 Способен использовать инструментарий формализации инженерных, научно-технических задач, прикладное программное обеспечение для моделирования и проектирования объектов, систем и процессов**

Задача 3. По полученным в задаче 2 уравнениям регрессии построить в программе MS Excel или SigmaPlot номограммы.

*Примеры тестовых заданий*

#### **ОПК-2 Способен управлять профессиональной и иной деятельностью на основе применения знаний проектного и финансового менеджмента**

- 1) Что обеспечивает система электронного документооборота?
- А) Перевод документов, созданных рукописным способом, в электронный вид
- Б) Управление документами, созданными в электронном виде
- В) Автоматизацию деятельности компании

#### **ОПК-4 Способен выполнять исследования при решении инженерных и научно-технических задач, включая планирование и постановку сложного эксперимента, критическую оценку и интерпретацию результатов**

2) Выберите вариант с правильной расстановкой этапов эксперимента.

А) постановка (формулировка) задачи – построение модели – отыскание решения – проверка модели и оценка решения – внедрение решения;

Б) постановка (формулировка) задачи – отыскание решения – построение модели – проверка модели и оценка решения – внедрение решения;

В) построение модели – постановка (формулировка) задачи – отыскание решения – проверка модели и оценка решения – внедрение решения;

Г) постановка (формулировка) задачи – построение модели – отыскание решения

#### – внедрение решения – проверка модели и оценка решения.

#### **ОПК-5 Способен использовать инструментарий формализации инженерных, научно-технических задач, прикладное программное обеспечение для моделирования и проектирования объектов, систем и процессов**

3) Что такое полный факторный эксперимент?

А) эксперимент, имеющий два уровня варьирования факторов;

Б) эксперимент, имеющий три уровня варьирования факторов;

В) эксперимент, когда выполняются все возможные сочетания уровней факторов;

Г) эксперимент, в модели которого имеются смешанные взаимодействия.

#### 5.4. Описание критериев оценивания компетенций и шкалы оценивания

При промежуточной аттестации в форме зачета используется следующая шкала оценивания: зачтено, не зачтено.

Наименование Критерий оценивания показателя оценивания результата обучения по дисциплине Знания современные источники приобретения знаний и умений средства представления демонстрационных материалов ресурсы получения патентной информации основы информационной безопасности методы и программные средства обработки результатов научных исследований и организации производственного процесса **V**мения анализировать и систематизировать с использованием информационных технологий информацию, полученную из различных источников группировать и оформлять демонстрационный материал с использованием программных средств проводить расширенный поиск патентной информации по определенной теме с использованием информационных технологий применять требования информационной безопасности в профессиональной деятельности выбирать информационные технологии для решения поставленной задачи основами применения современных информационных технологий в науке и Влаление технике навыками публичного представления результатов исследовательской деятельности с использованием демонстрационного материала навыками систематизации и анализа результатов патентного поиска и составления отчета с использованием информационных технологий навыками выбора безопасных информационных ресурсов и использования безопасного программного обеспечения для решения профессиональных задач навыками применения полученных знаний с помощью информационных технологий

Критериями оценивания достижений показателей являются:

Опенка преподавателем выставляется интегрально с VYËTOM **BCCX** показателей и критериев оценивания.

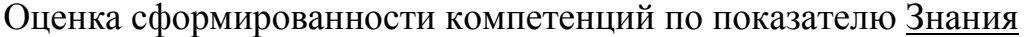

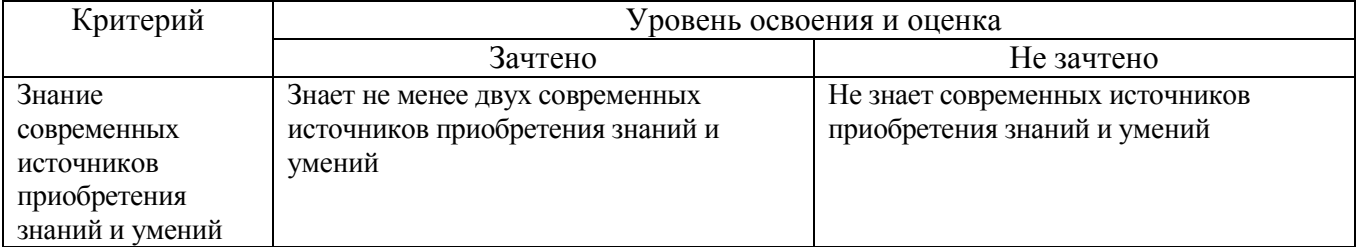

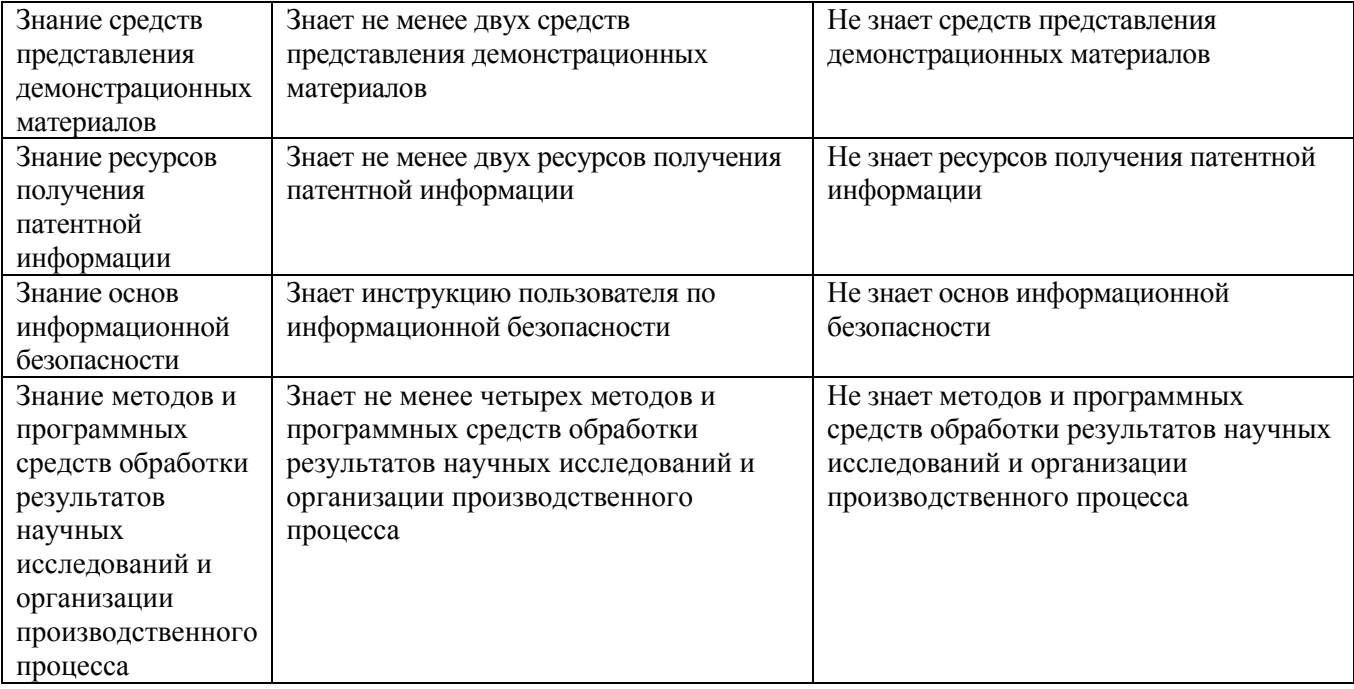

## Оценка сформированности компетенций по показателю Умения

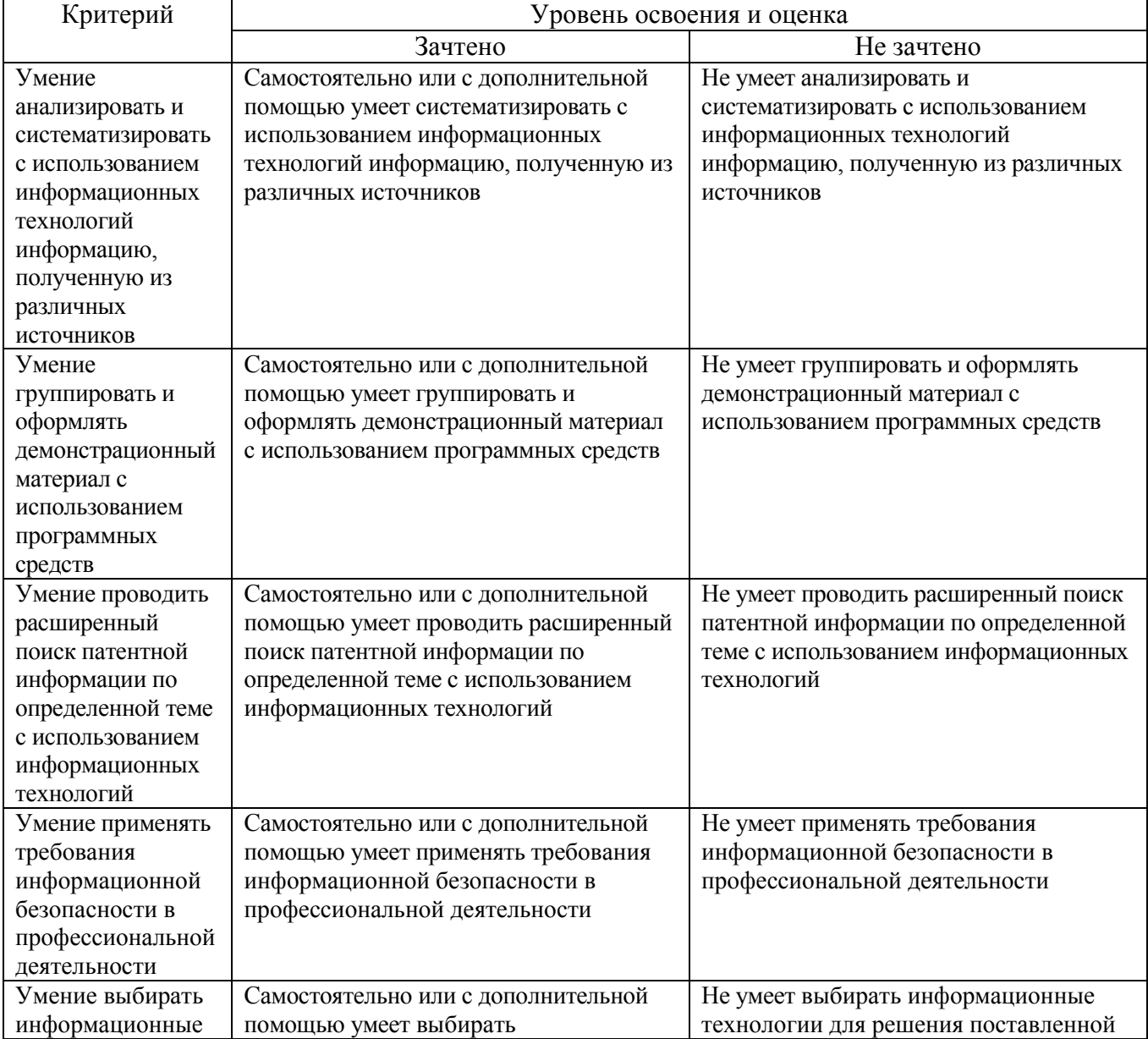

### Оценка сформированности компетенций по показателю Владение

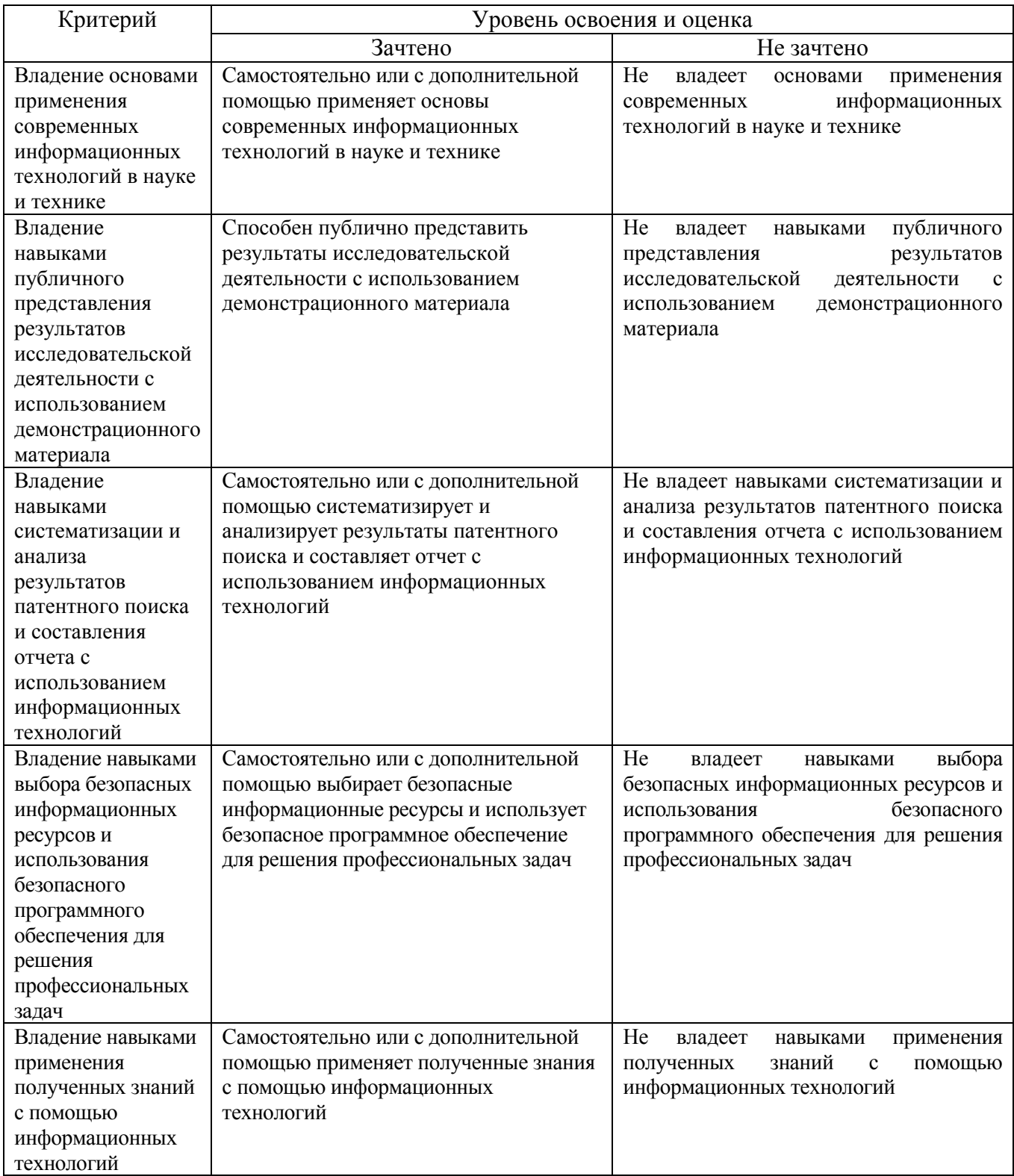

### **6. МАТЕРИАЛЬНО-ТЕХНИЧЕСКОЕ И УЧЕБНО-МЕТОДИЧЕСКОЕ ОБЕСПЕЧЕНИЕ**

### **6.1. Материально-техническое обеспечение**

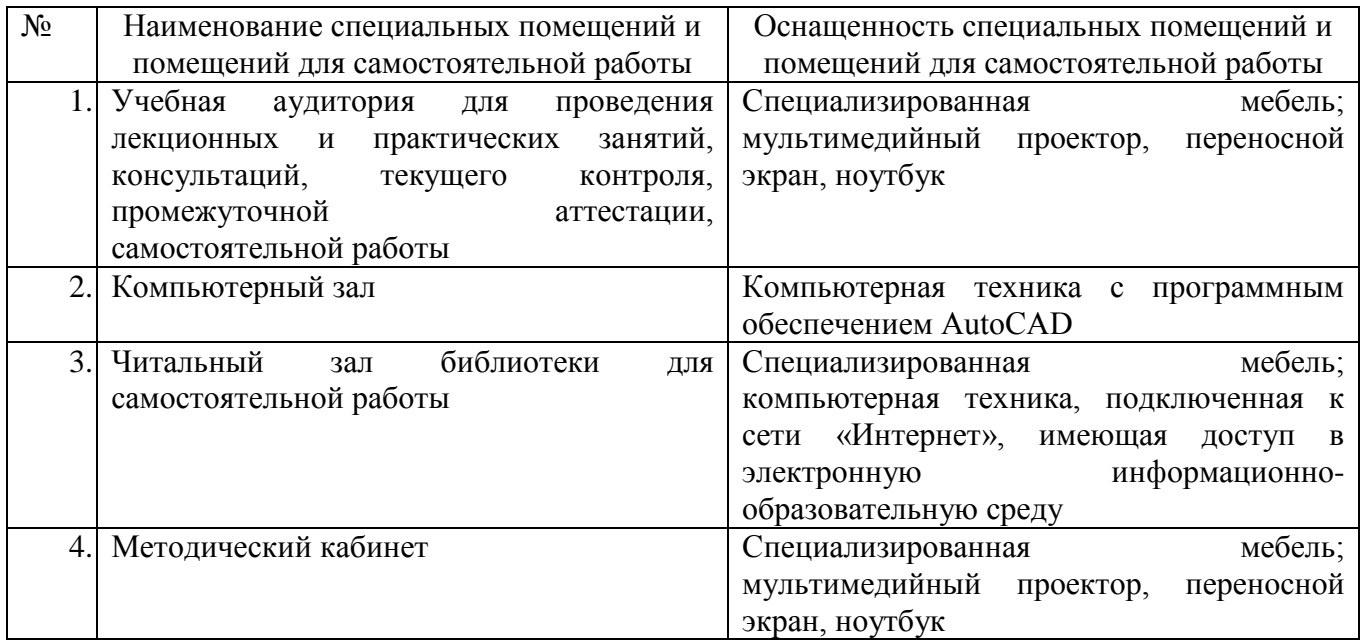

#### **6.2. Лицензионное и свободно распространяемое программное обеспечение**

Перечень лицензионного и свободно распространяемого программного обеспечения

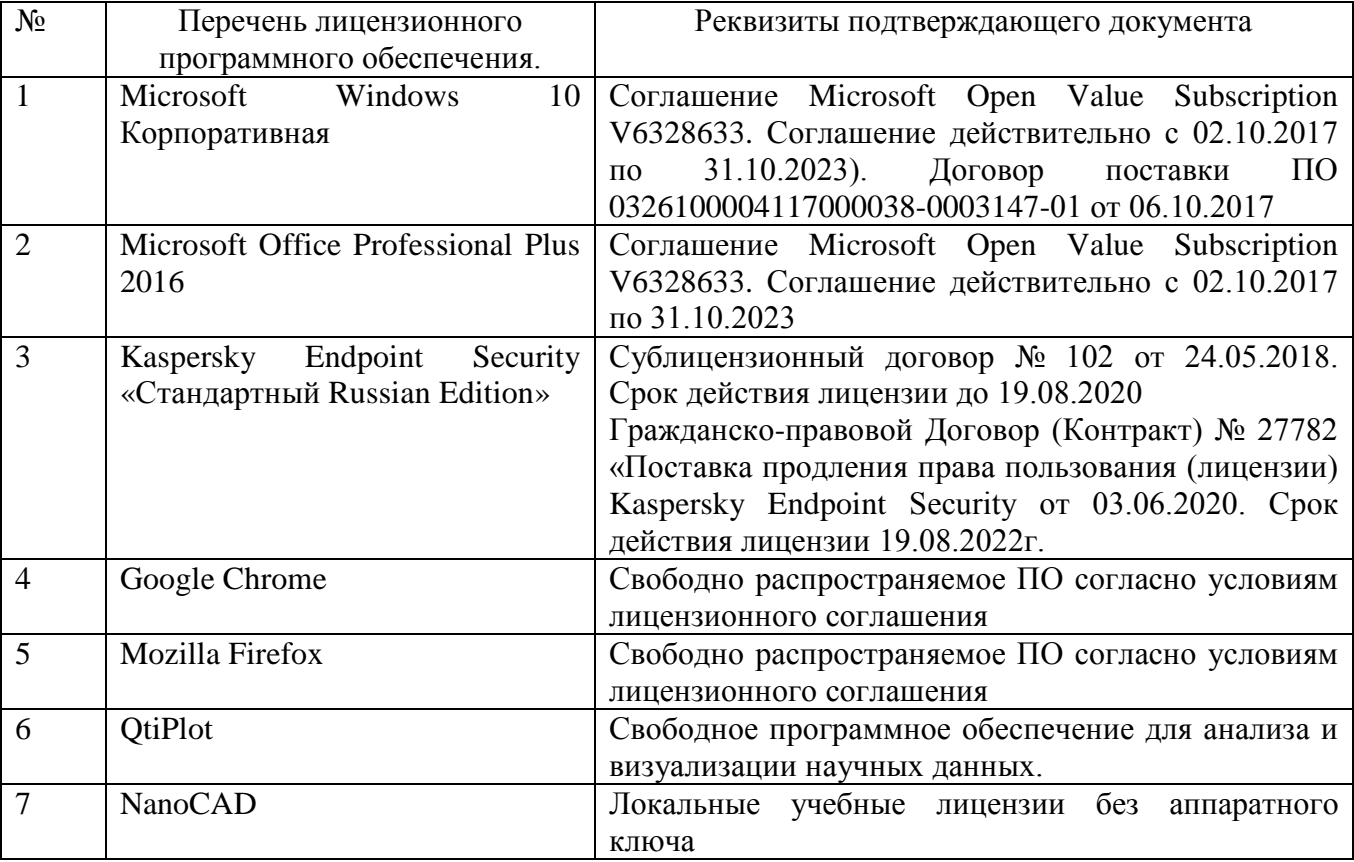

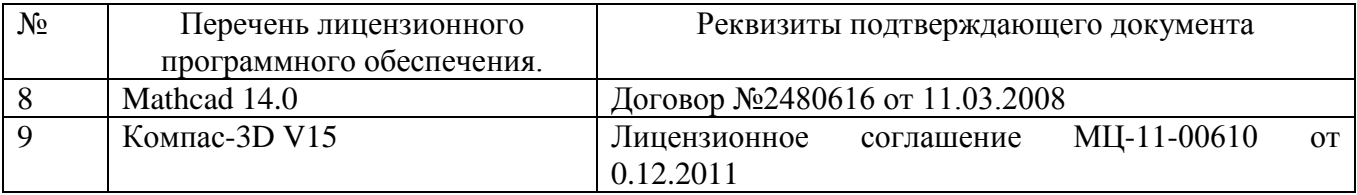

#### **6.3. Перечень учебных изданий и учебно-методических материалов**

1. Строкова В.В. Информационные технологии в науке и технике [Электронный ресурс]: метод. указания к выполнению лаб. раб. / В.В. Строкова, А.В. Сумин. – Белгород: Изд-во БГТУ, 2014.

2. Сулейманова Л.А. Информационные технологии в науке и технике [Электронный ресурс]: метод. указания к выполнению практ. раб. / Л.А. Сулейманова, В.В. Строкова, А.В. Сумин. – Белгород: Изд-во БГТУ, 2014.

3. Рыбакова А.И. Информационные технологии [Электронный ресурс]: метод. указания / А.И. Рыбакова, Р.У. Стативко, О.В. Веретейников. – Белгород: Изд-во БГТУ им. В. Г. Шухова, 2011. – 32 с.

4. Стремнев А.Ю. Информационные технологии: учебное пособие / А.Ю. Стремнев. – Белгород: Издательство БГТУ им. В.Г. Шухова, 2018. – 122 с.

5. Журкин И.Г. Геоинформационные системы: учебное пособие / И.Г. Журкин, С.В. Шайтура; ред. И. Г. Журкин. – М.: КУДИЦ-ПРЕСС, 2009. – 272 с.

6. Глухих И.Н. Интеллектуальные информационные системы: учеб. пособие / И.Н. Глухих; ГОУ ВПО Тюменский государственный университет. – М.: Издательский центр "Академия", 2010. – 110 с.

7. Климачёва, Т.Н. AutoCAD техническое черчение и 3D-моделирование / Т.Н. Климачёва. – Санкт-Петербург: БХВ-Петербург, 2008. – 896 с.

8. Самсонов, В.В. Автоматизация конструкторских работ в среде компас-3D: учеб. пособие / В.В. Самсонов, Г.А. Красильникова. – Москва: Академия, 2009. – 224 с.

9. Раклов В.П. Картография и ГИС: учеб. пособие / В.П. Раклов; Государственный университет по землеустройству. – Киров: Константа; Москва: "Академический Проект", 2011. – 214 с.

10. Обеспечение надежности сложных технологических систем: учеб. для студентов вузов / А.Н. Дорохов [и др.]. – Санкт-Петербург: Лань, 2011. – 348 с.

11. Булгаков С.Б. Основы систем автоматизированного проектирования: учеб. пособие / С.Б. Булгаков. – Белгород: Изд-во БГТУ им. В. Г. Шухова, 2010. – 123 с.

#### **6.4. Перечень интернет ресурсов, профессиональных баз данных, информационно-справочных систем**

1. Диагностика автоматизированного производства [Электронный ресурс]. − Москва: Машиностроение, 2011. − 600 с. [http://e.lanbook.com/books/element.php?pl1\\_cid=25&pl1\\_id=2020](http://e.lanbook.com/books/element.php?pl1_cid=25&pl1_id=2020)

2. Советов, Б.Я. Информационные технологии: теоретические основы [Электронный ресурс] / Б.Я. Советов. − Москва: Лань", 2016. [http://e.lanbook.com/books/element.php?pl1\\_id=71733](http://e.lanbook.com/books/element.php?pl1_id=71733)

3. Бабич, А.В. Эффективная обработка информации (Mind mapping) [Электронный ресурс]: учебное пособие / Бабич А.В. − Москва: Интернет-Университет Информационных Технологий (ИНТУИТ), 2016. − 223 с. <http://www.iprbookshop.ru/52222.html?replacement=1>

4. Назаров, С.В. Основы информационных технологий [Электронный ресурс]: учебное пособие / Назаров С.В. − Москва: Интернет-Университет Информационных Технологий (ИНТУИТ), 2016. − 422 с. <http://www.iprbookshop.ru/52159.html?replacement=1>